Aplicações de listas e outras estruturas

#### SCC-502 – Algoritmos e Estruturas de Dados I

**Problema: lidar com números muito grandes** 

- Em C, inteiros (mesmo long int) são limitados
- Como somar números inteiros maiores do que o tamanho do tipo permite?
	- Listas!

#### **Representando números como listas**

■ 15

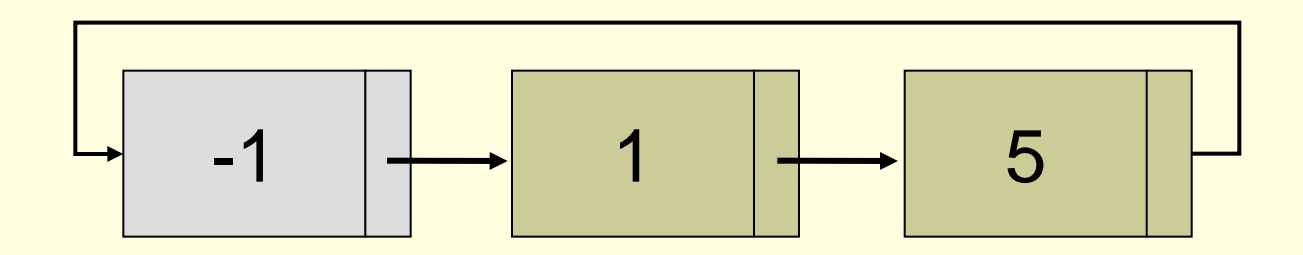

- Soma de dois números
	- **Bloco somados dois a dois, da direita para a** esquerda

 $\blacksquare$  Exemplo: 15+26

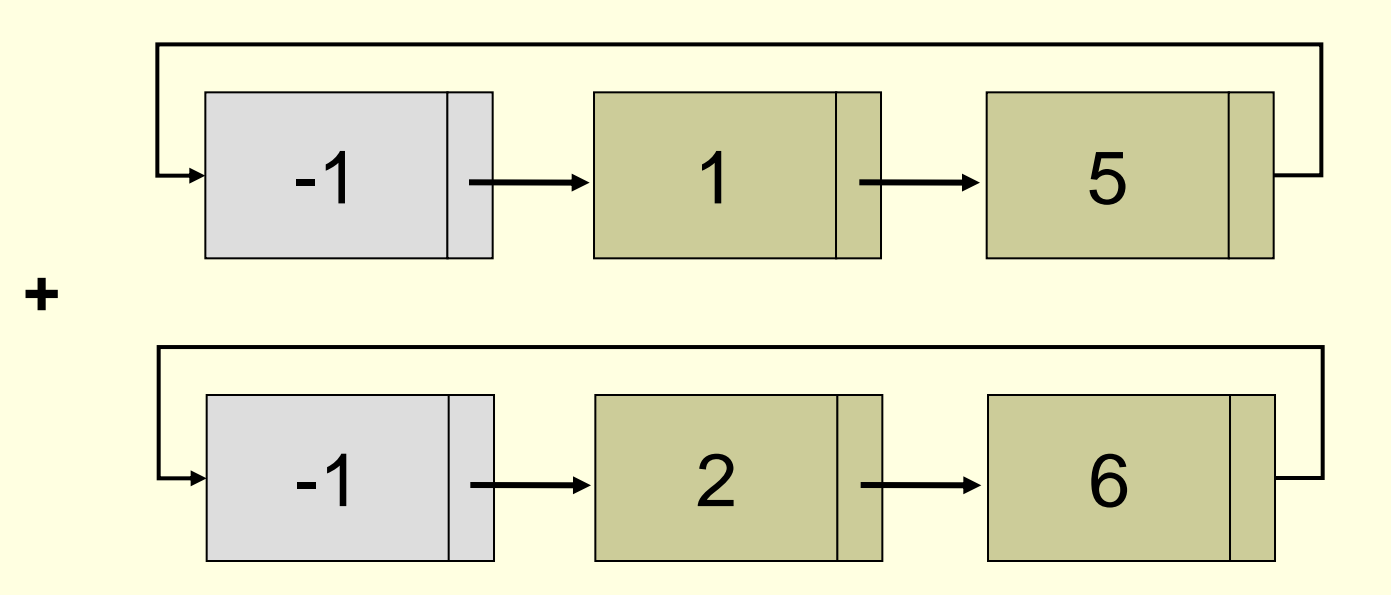

**Para facilitar nossa vida, números já são** representados ao contrário

Exemplo: 15+26

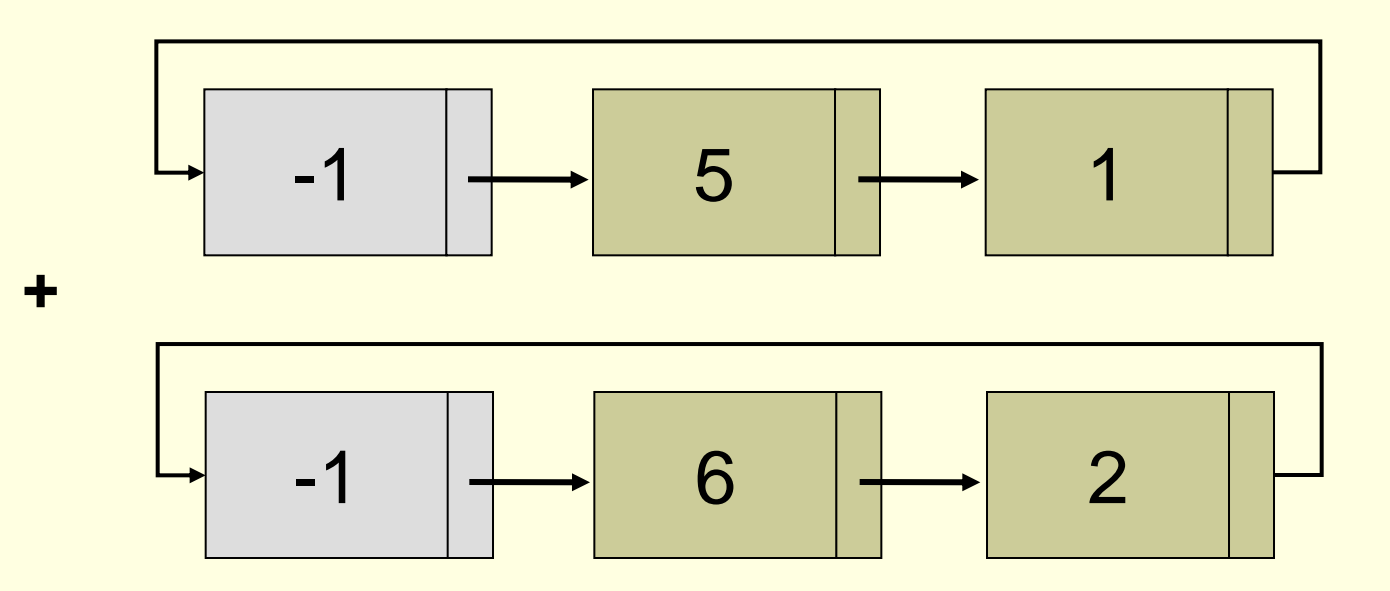

■ Para facilitar nossa vida, números já são representados ao contrário

Exemplo:  $15+26 = 41$ 

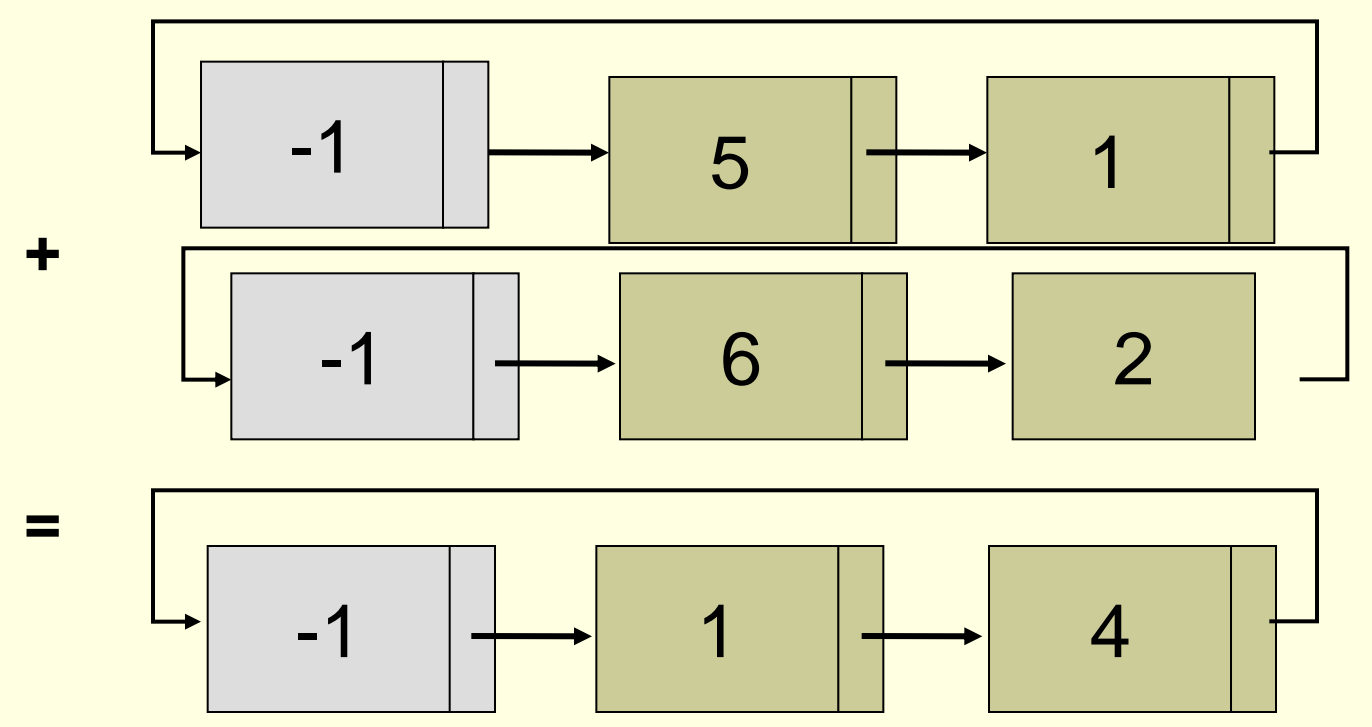

- Como os números tratados por esse mecanismo são muito grandes, pode-se aproveitar melhor o tipo inteiro: uso otimizado de memória
	- Exemplo:  $12.345.679 + 811.115.111 = 823.460.790$ 
		- **Produz-se uma outra lista como resultado**

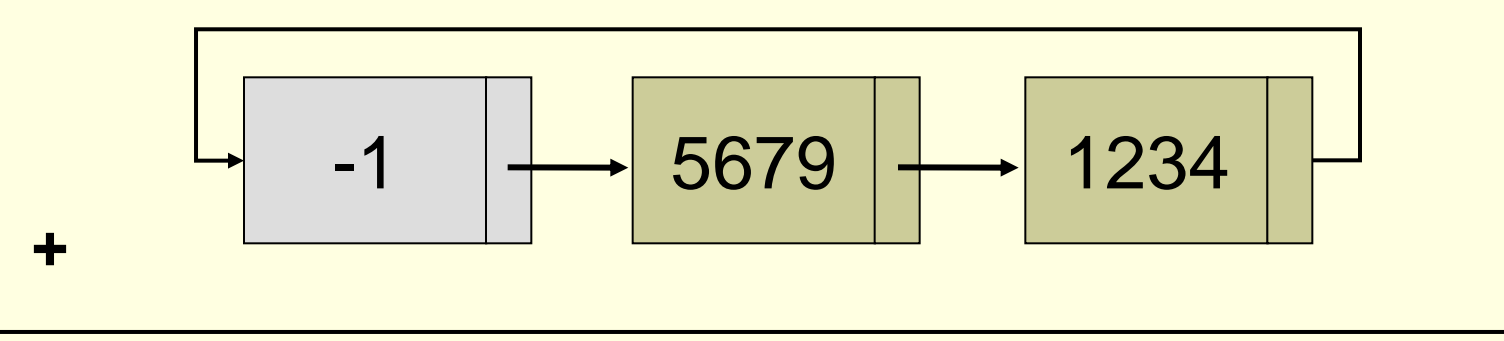

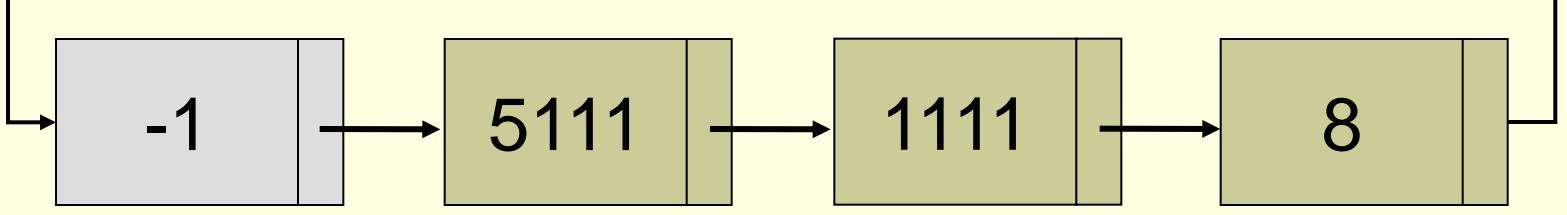

- Como recuperar o número somado para colocar na nova lista?
- Como recuperar o "sobe 1"?

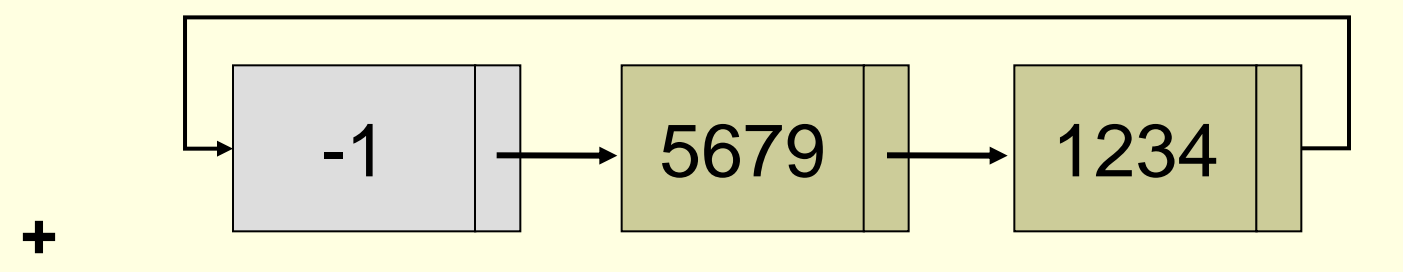

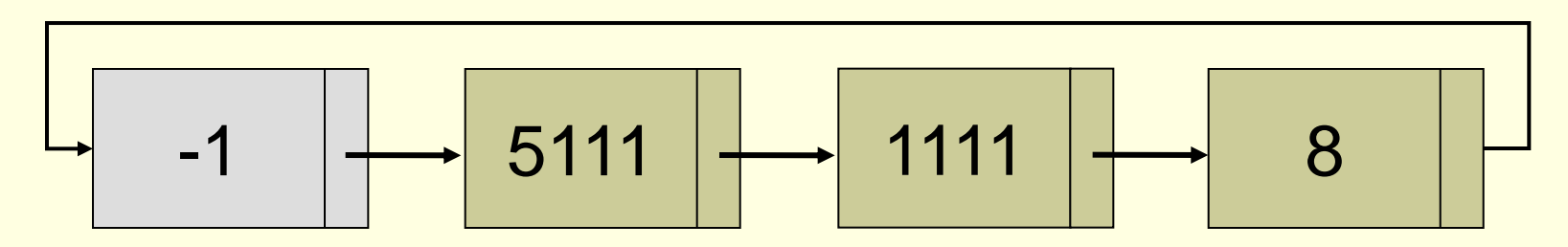

- Como recuperar o número somado para colocar na nova lista?
	- Soma % 10.000 (por que 4 zeros?)
- Como recuperar o "sobe 1"?
	- Soma / 10.000

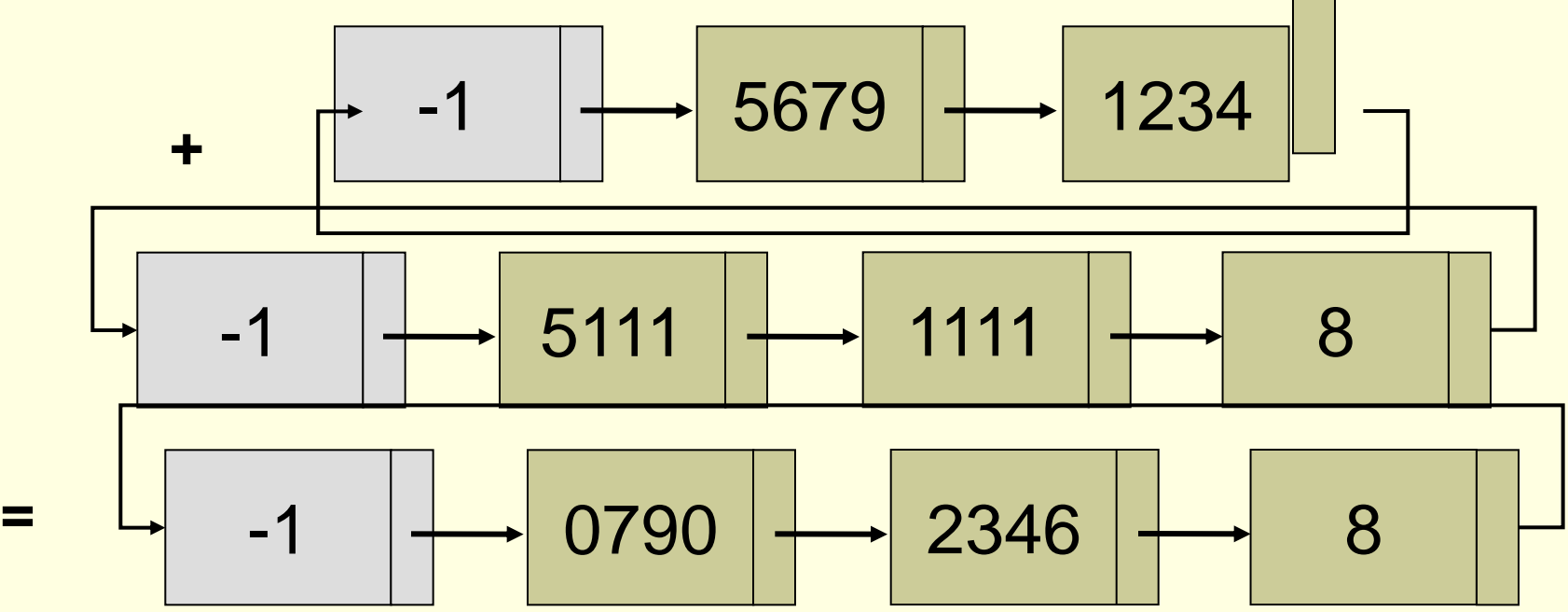

#### **Exercício para casa**

- Implemente em C uma sub-rotina para somar dois grandes números utilizando uma lista circular com nó de cabeçalho
	- As duas listas a serem somadas devem ser passadas por parâmetros, sendo que o ponteiro para a nova lista contendo a soma deve ser retornado em um outro ponteiro (por parâmetro também).

#### **Matrizes**

■ Matriz é um arranjo (tabela) retangular de números dispostos em linhas e colunas

$$
\begin{array}{c|cc}\nA & 1 & 0 & 4 & -3 \\
2 & 5 & 3 & 4 \\
9 & 8 & -2 & 1\n\end{array}\n\qquad\n\begin{array}{c|cc}\nB & 3 & 7 & 4 \\
1 & 0 & 6 \\
9 & 2 & 8\n\end{array}
$$

 $n^{\circ}$  de elementos =  $n^{\circ}$  de linhas  $*$  n° de colunas

Matriz = Arranjo bidimensional

### Matrizes especiais

$$
\begin{bmatrix}\n1 & 0 & 0 \\
2 & 3 & 0 \\
4 & 5 & 6\n\end{bmatrix}
$$

Triangular inferior

$$
\begin{bmatrix}\n1 & 2 & 0 & 0 \\
2 & 4 & 5 & 0 \\
0 & 6 & 7 & 8 \\
0 & 0 & 9 & 10\n\end{bmatrix}
$$

Tri-diagonal

$$
\begin{bmatrix}\n1 & 0 & 0 & 3 & 0 & 0 & 0 & 0 & 0 & 0 \\
0 & 2 & 0 & 0 & 0 & 0 & 0 & 2 & 0 \\
0 & 0 & 0 & 0 & 0 & 0 & 0 & 0 & 0 \\
0 & 0 & 0 & 0 & 0 & 0 & 0 & 0 & 0 \\
0 & 0 & 0 & 0 & 4 & 0 & 0 & 0 & 0 \\
0 & 0 & 0 & 8 & 0 & 0 & 2 & 0 & 0 \\
0 & 0 & 0 & 0 & 1 & 0 & 0 & 0 & 0\n\end{bmatrix}
$$

Matriz esparsa: excessivo nº de elementos nulos (0)

4*x*4

12

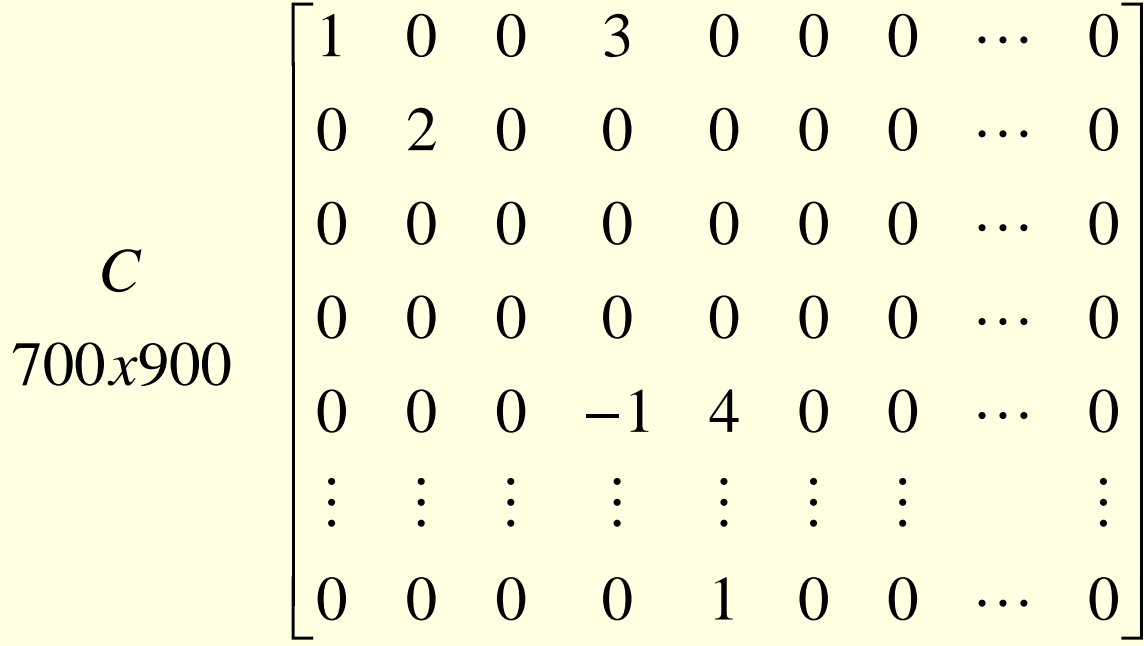

700 x 900 = 630.000 elementos

Matriz esparsa com **9** elementos **não nulos**

Uso da matriz tradicional

#### **Vantagem**

Ao se representar dessa forma, preserva-se o acesso direto a cada elemento da matriz

**Algoritmos simples** 

#### **Desvantagem**

■ Muito espaço para armazenar zeros

#### **Necessidade**

#### ■ Método alternativo para representação de matrizes esparsas

#### Solução

**Estrutura de lista encadeada contendo** somente os elementos não nulos

#### **Listas simples encadeadas**

$$
\begin{bmatrix}\nA \\
3x3\n\end{bmatrix}\n\begin{bmatrix}\n3 & 0 & 2 \\
1 & 0 & 0 \\
0 & 0 & 5\n\end{bmatrix}
$$

 $linha$   $collina$  valor prox Estrutura de um nó: • linha, coluna: posição

- valor:  $\neq$  zero
- prox: próximo nó

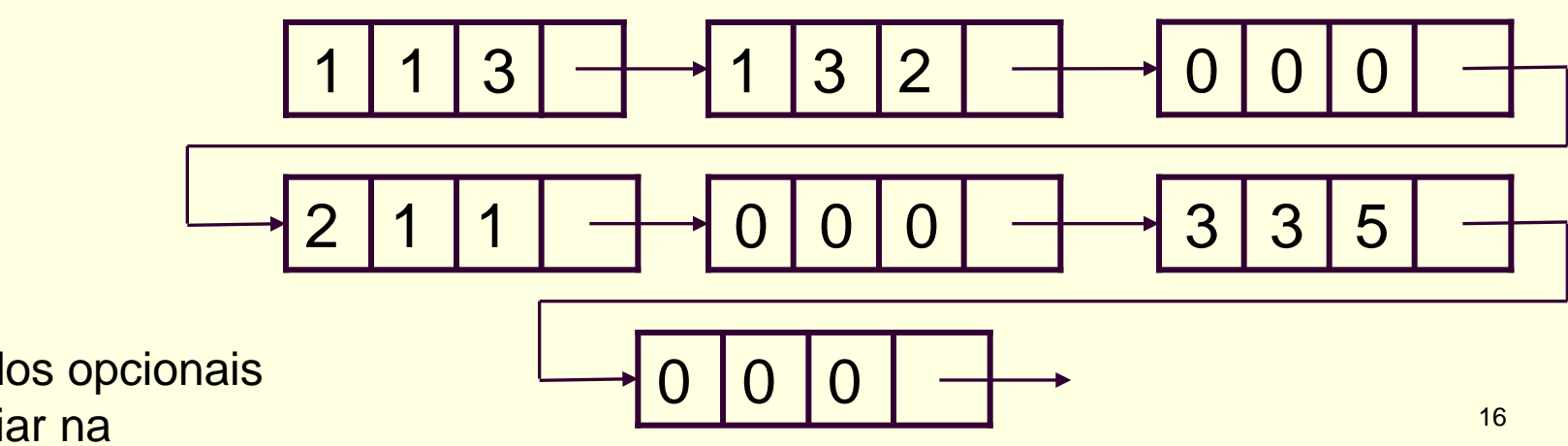

Nós zerados opcionais para auxiliar na divisão de linhas

#### **Desvantagens**

- Perda da natureza bidimensional de matriz
- Acesso ineficiente à linha
	- Para acessar o elemento na i-ésima linha, deve-se atravessar as i-1 linhas anteriores
- Acesso ineficiente à coluna
	- Para acessar os elementos na j-ésima coluna, tem que se passar por várias outras antes

#### Questão

 Como organizar essa lista, preservando a natureza bidimensional de matriz?

#### Listas cruzadas

**Para cada matriz, usam-se dois vetores com N** ponteiros para as linhas e M ponteiros para as colunas

$$
\begin{array}{c|cc}\n & 3 & 0 & 2 \\
 & -1 & 0 & 0 \\
 & 0 & 5\n\end{array}
$$

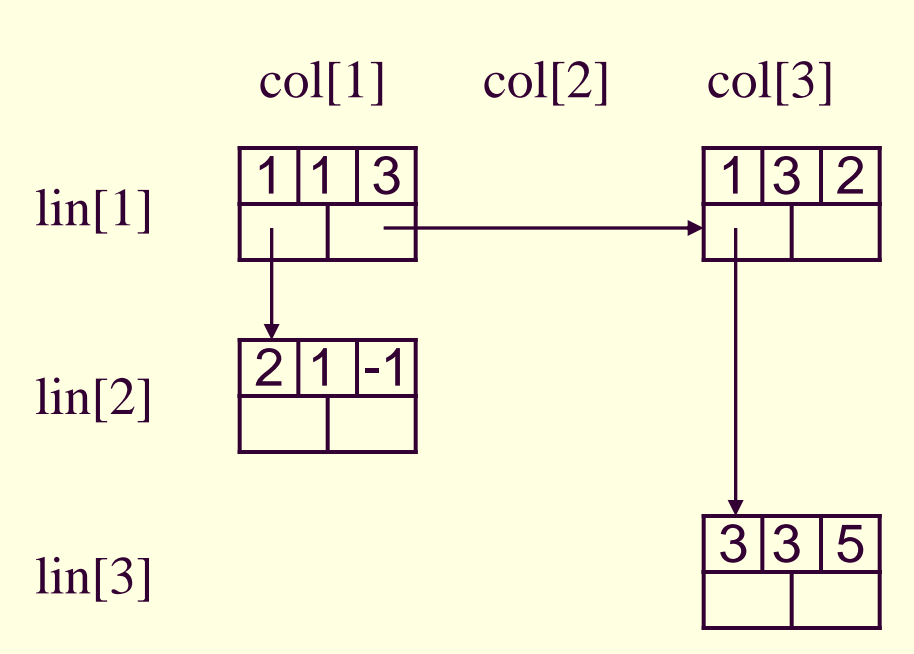

Estrutura de um nó:

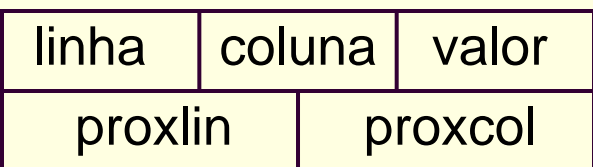

#### **Listas cruzadas**

 Cada elemento não nulo é mantido simultaneamente em duas listas

- Uma para sua linha
- **Uma para sua coluna**

- Listas cruzadas vs. matriz tradicional
	- **Em termos de espaço** 
		- Supor que inteiro e ponteiro para inteiro ocupam um bloco de memória
		- Listas cruzadas: tamanho do vetor de linhas (nl) + tamanho do vetor de colunas (nc) + n elementos não nulos \* tamanho do nó
			- $n + n + 5n$
		- Matriz tradicional bidimensional
			- $n^*nc$

Listas cruzadas vs. matriz tradicional

**Em termos de tempo** 

**Derações mais lentas em listas cruzadas:** acesso não é direto

**Listas cruzadas vs. matriz tradicional** 

- Necessidade de <u>avaliação tempo-espaço</u> para cada aplicação
- Em geral, usam-se listas cruzadas quando no máximo 1/5 dos elementos forem não nulos

De onde vem isso?

**Listas cruzadas vs. matriz tradicional** 

■ Necessidade de <u>avaliação tempo-espaço</u> para cada aplicação

■ Em geral, usam-se listas cruzadas quando no máximo 1/5 dos elementos forem não nulos

De onde vem isso?

Dica:  $nl+nc+5n < nl^*nc$ 

# Matrizes esparsas - operações

#### $\blacksquare$  Em geral

- Multiplicar uma dada linha ou coluna por uma constante
- Somar uma constante a todos os elementos de uma linha ou coluna
- Somar duas matrizes esparsas de igual dimensão
- Multiplicar matrizes esparsas
- Transpor matrizes esparsas
- Inserir, remover ou alterar elementos
- Etc.

#### Matrizes esparsas - operações

- Após a realização de alguma operação sobre a matriz
	- Quando um elemento da matriz se torna nulo **Remoção do elemento**
	- Quando algum elemento se torna não nulo **Inserção do elemento**

#### Matrizes esparsas - operações

#### ■ Por exemplo, ao se somar -4 a coluna 5 do exemplo

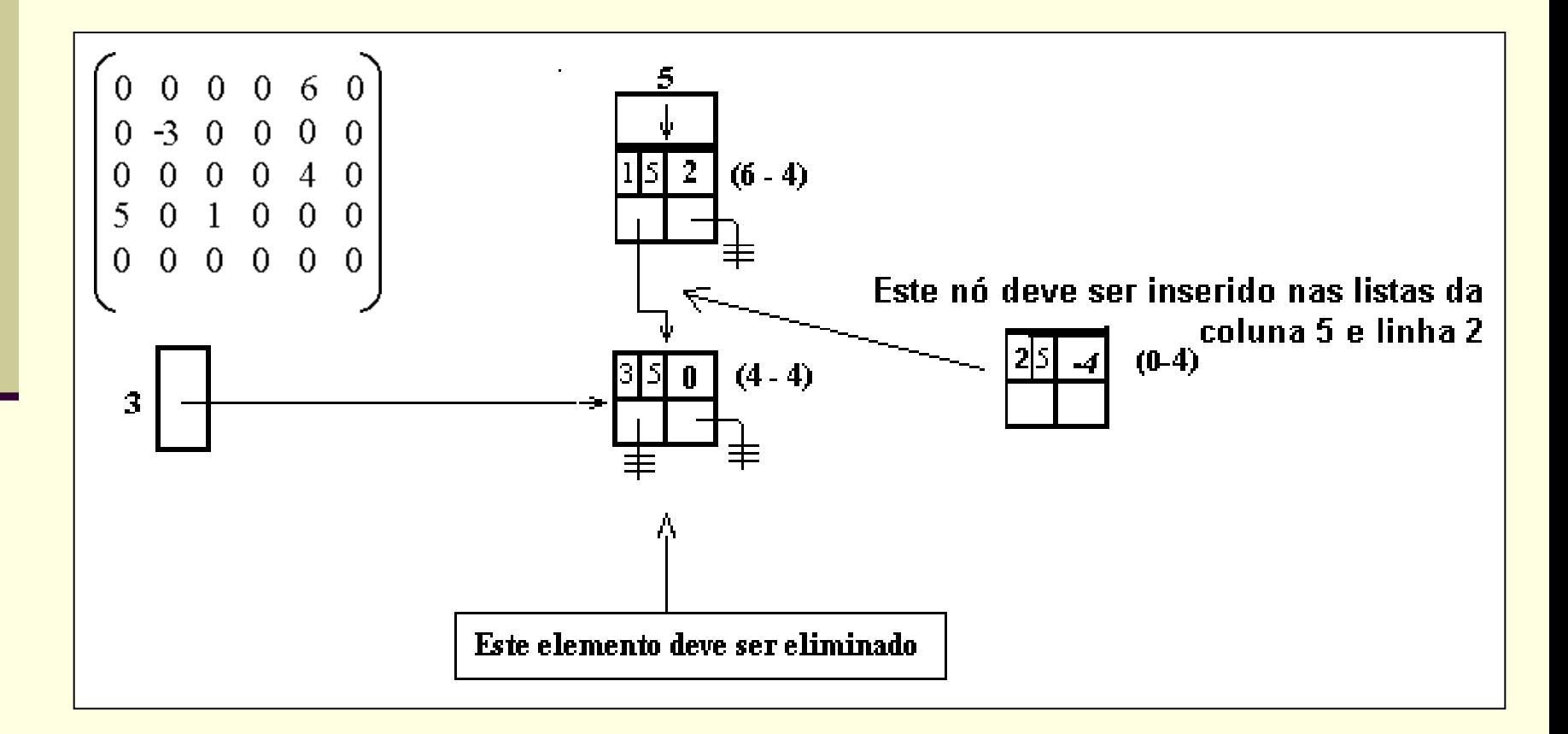

## Exercício: somar -5 a coluna 3

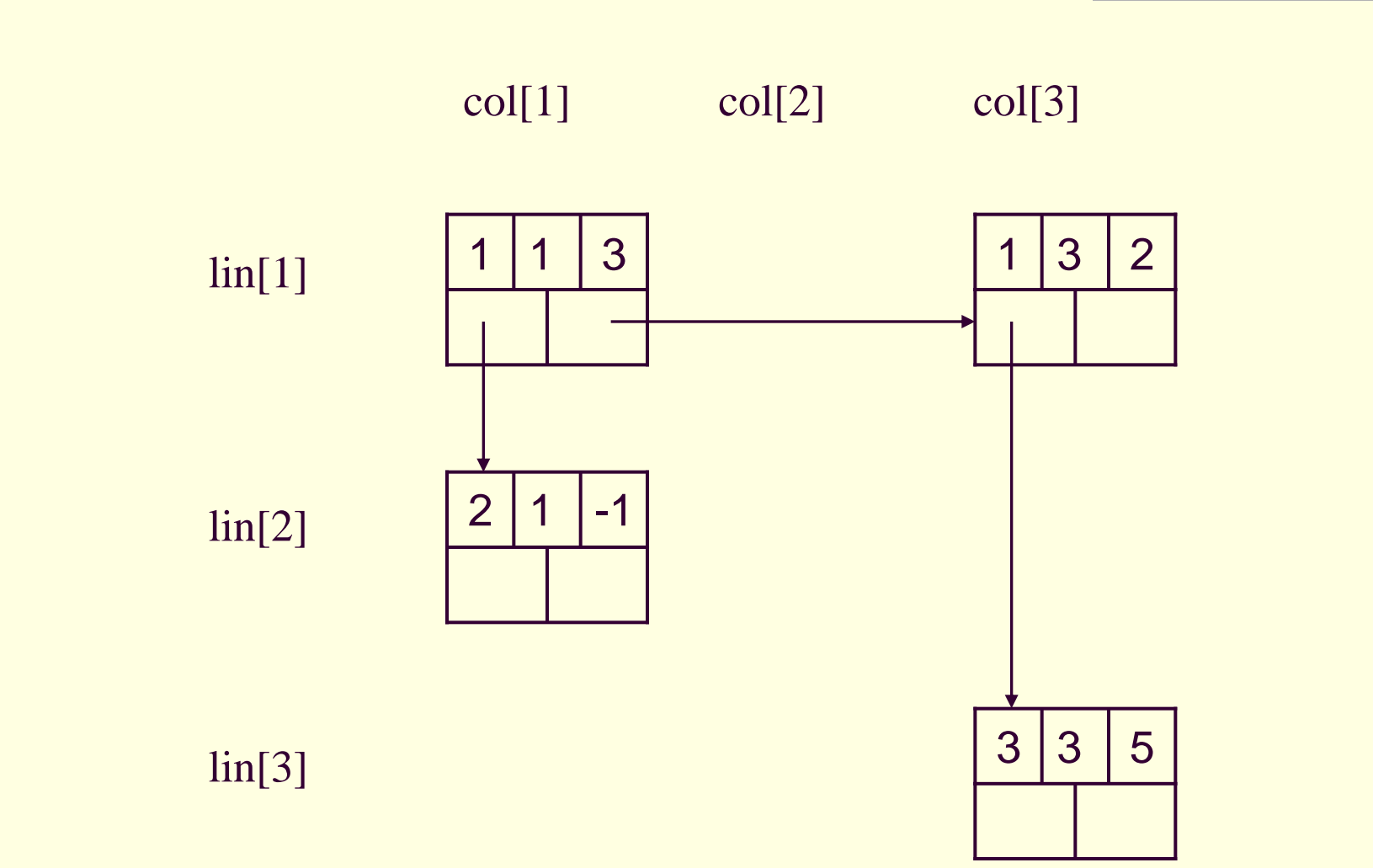

#### Exercício

Declare em C a estrutura da matriz esparsa representada via lista cruzada

#### Exercício

Declare em C a estrutura da matriz esparsa representada via lista cruzada

#define n ... //número de linhas #define m ... //número de colunas

typedef struct no { int lin, col, val; struct no \*proxlin, \*proxcol;  $}$  no;

typedef struct { no \*L[n], \*C[m]; } MatrizEsparsa;

**Exercício para casa** 

■ Implementar uma sub-rotina para somar todos os elementos (inteiros) não nulos de uma matriz esparsa

Usando listas cruzadas

```
int soma(MatrizEsparsa *M) {
  int res=0;
  no *linha, *coluna;
   linha=M->inicio->proxlin;
   while (linha!=M
->inicio) { 
       coluna=linha->proxcol;
      while (coluna!=linha) {
           res+=coluna->val;
           coluna=coluna->proxcol;
       } 
       linha=linha->proxlin;
  }
  return(res); 
}
```
**Listas circulares com nós de cabeçalho** 

4*x*4

*A*

- Ao invés de vetores de ponteiros, linhas e colunas são listas circulares com nós de cabeçalho
	- Nós de cabeçalho: reconhecidos por um 0 no campo linha ou coluna
		- 1 único ponteiro para a matriz: navegação em qualquer sentido

Exemplo

$$
\begin{bmatrix} 0 & 0 & 0 & 0 \\ 0 & 2 & 0 & 3 \\ -2 & 4 & 0 & 0 \\ 0 & 0 & -1 & 8 \end{bmatrix}
$$

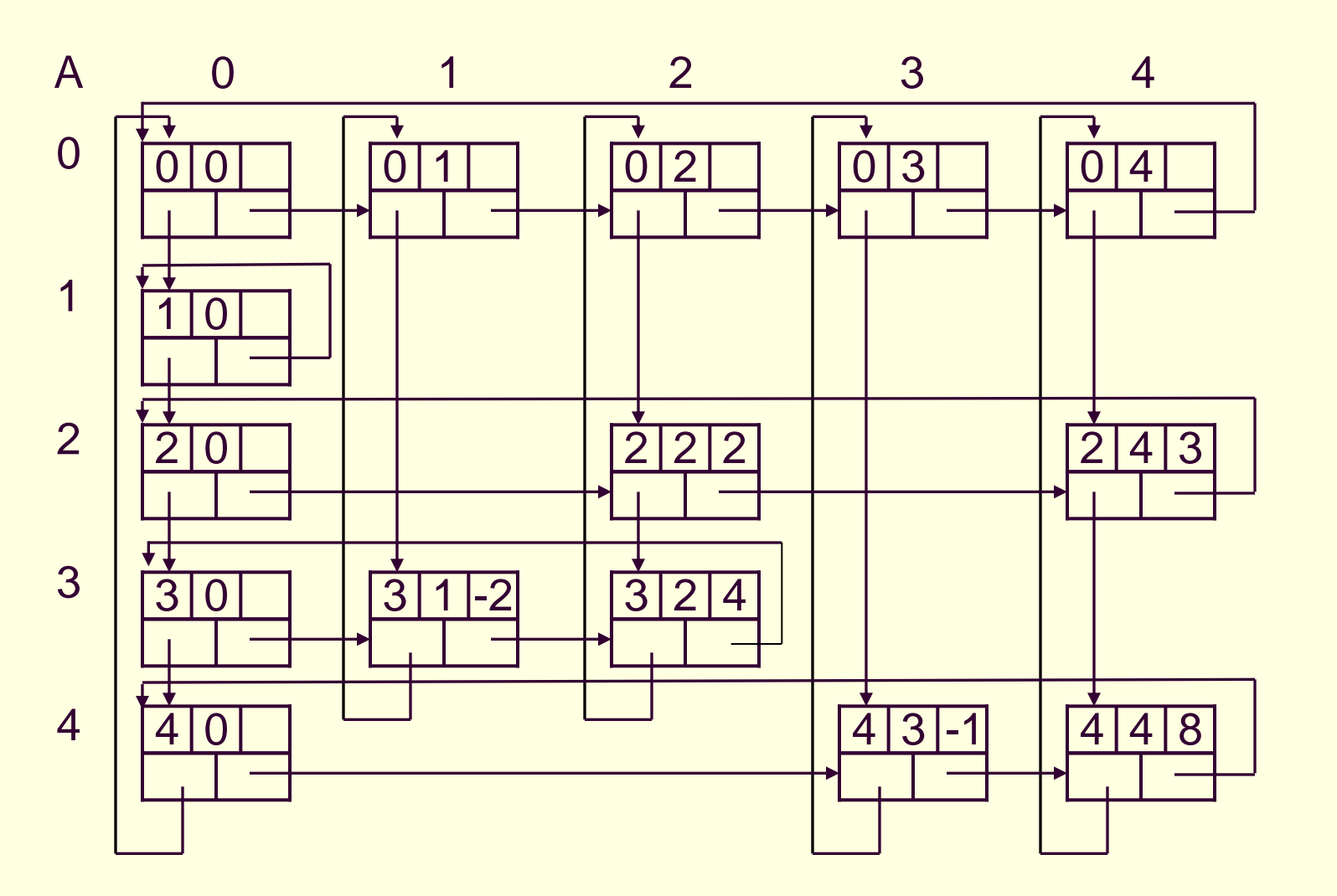

## Exercício: somar -5 a coluna 3

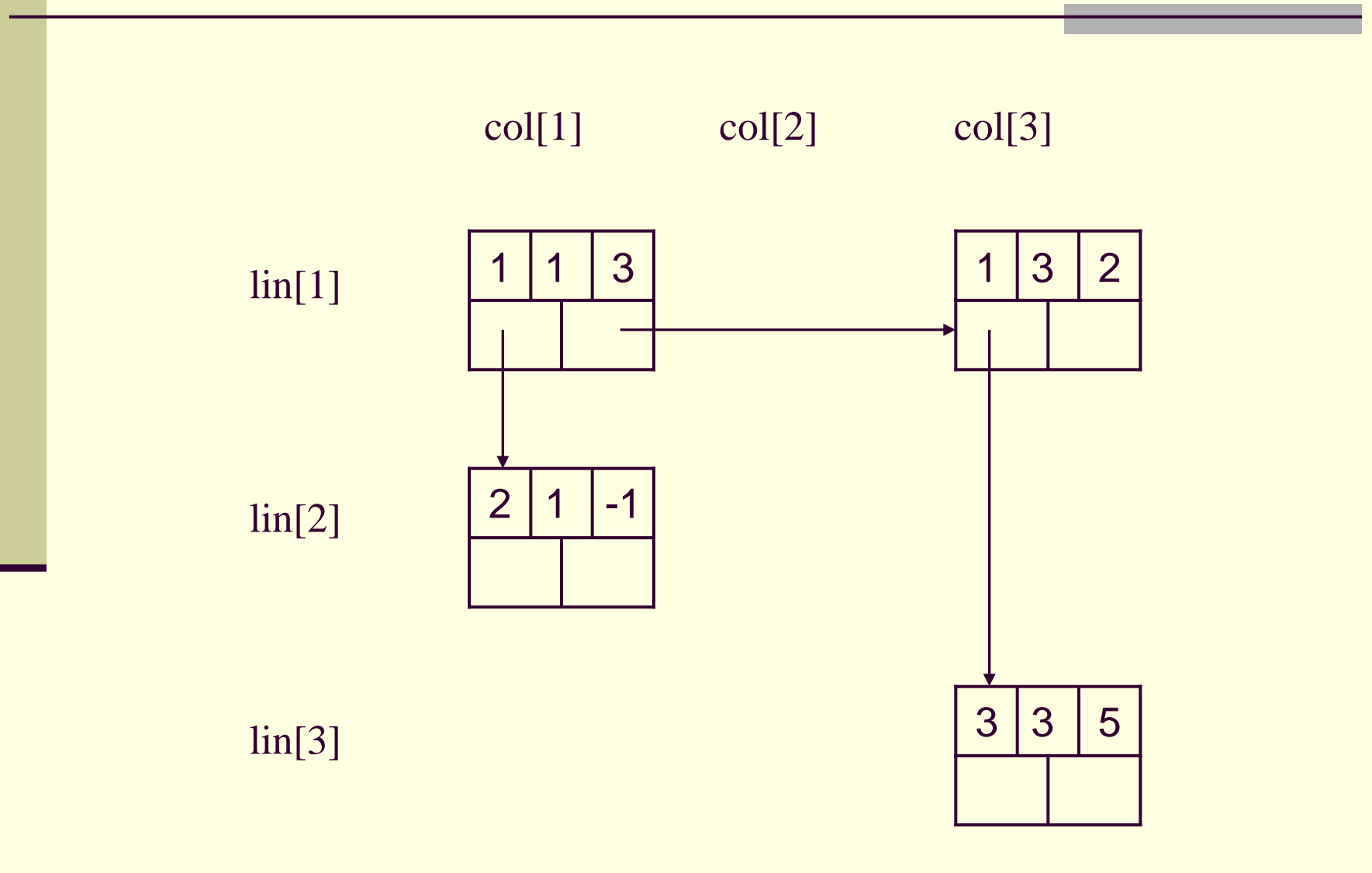

#### Declare a estrutura em C

■ Com arrays de ponteiros de linhas e colunas

```
struct list_rec {
         int linha,coluna,valor;
         struct list rec *proxlin, *proxcol;
       };
typedef struct list_rec Rec;
Rec *lin[m], *col[n];
```
■ Como Listas Circulares com nó cabeça: Rec \*A

#### Exercício

■ Implementar uma sub-rotina para somar um número K qualquer a uma coluna da matriz **Usando listas cruzadas** 

```
void soma(Rec *lin[], Rec *col[], int nl, int j, int k){
   Rec *p;
    int i;
```

```
p = col[j];
```
}

```
if (p == NULL) { /*se a coluna possui apenas valores nulos*/for (i=1; i \le n], i++)inserir(i, j, k, lin, col);
```

```
return;
```

```
for (i=1; i \le n], i++)if (i != p->linha) /*se o valor é nulo*/
        inserir(i, j, k, lin, col); 
    else {
        p->valor = p->valor + k;
        if (p->valor == 0) { /* se o valor torna-se nulo */p = p->proxlin;
            eliminar(i, j, lin, col);
        } else 
            p = p->proxlin;}
}
```
# Inserindo  $A[i,j] = k$  nas listas cruzadas

```
void inserir(int i, int j, int k, Rec *lin[], Rec *col[]){
```

```
Rec *p; /*aponta registro criado */
Rec *q, *qa; /*ponteiros para pecorrer listas*/
p = malloc(sizeof(Rec));
p-\frac{1}{\ln} = i; p-\frac{1}{\cosh} = j; p-\frac{1}{\cosh} = k;
/* inserir na lista da coluna j */
q = col[i]; qa = NULL;while (q != NULL) {
    if (q-\lambda) inha \langle i \rangle \{ qa = q; q = q \rightarrow \text{proxlin};}else{ /* achou linha maior */
         if (qa == NULL) /* inserir como 1o. da coluna j \neq jcol[i] = p;else 
              qa \rightarrow proxlin = p; /*inserir entre qa e q*/
         p->proxlin = q;
         break; 
     }
} \qquad \qquad /* ... */
```
# Inserindo  $A[i,j] = k$  nas listas cruzadas

```
/*inserir como ultimo da lista col */
if(a == NULL)if (qa = NULL) col[i] = p;else qa->proxlin = p; /*após qa*/
/* inserir na lista da linha i */
q = \text{lin}[i]; q = \text{NULL};while (q != NULL) {
    if (q->column < i)qa = q;q = q ->proxcol;
     } else { /* achou coluna maior */
         if (qa == NULL) /* inserir como 1o. da linha i */\lfloor \ln \rfloor i \rfloor = \infty;
         else 
              qa \rightarrow proxcol = p; /* inserir entre qa e q */
         p \rightarrow proxcol = q;break; 
     }
```
# Inserindo A[i,j]=k nas listas cruzadas

```
/*inserir como ultimo da lista lin */
if(q == NULL);
   if (qa == NULL)\ln[i] = p;else /*após qa*/
       qa->proxcol = p;
```
# Removendo A[i,j] das listas cruzadas

```
boolean eliminar(int i, int j, Rec *lin[], Rec *col[]){
Rec *q, *qa; /*ponteiros para pecorrer listas*/
/* remove da lista da coluna j */
q = col[j]; qa = NULL;while (q != NULL) {
    if (q->linha < i) { 
        qa = q; q = q -\text{proxlin};}else{ /* achou linha */
        if (qa == NULL)/* remove da primeira posição da coluna j */
            col[i] = q->proxlin;else /*remove ligaçoes pra q*/
            qa->proxlin = q->proxlin; 
        break;
    }
```
# Removendo A[i,j] das listas cruzadas

```
/* se não achou elemento retorna FALSE*/
if( q == NULL )return FALSE;
/* remove da lista da linha i */
q = \lim[i];qa = NULL;while (q != NULL) {
    if (q->column < j)qa = q; q = q ->proxcol;
    } else { /* achou coluna*/
        if (qa == NULL)/* remove da primeira posição da linha i */
             \text{lin}[\texttt{i}] = \texttt{q->proxcol};else /*remove ligaçoes pra q*/
             qa->proxcol = q->proxcol; 
        break; 
    }
}
/*libera a posição apontada por q*/
return FALSE;
}
```
#### **Exercício**

1. Representar a matriz abaixo com listas circulares com nós de cabeçalho

$$
\begin{array}{c|cc}\nA & 3 & 0 & 2 \\
-1 & 0 & 0 \\
0 & 0 & 5\n\end{array}
$$

2. Implementar em C uma sub-rotina que some todos os elementos de uma matriz qualquer representada dessa forma

**Representação da matriz?** 

$$
\begin{bmatrix}\nA \\
3x3\n\end{bmatrix}\n\begin{bmatrix}\n3 & 0 & 2 \\
-1 & 0 & 0 \\
0 & 0 & 5\n\end{bmatrix}
$$

 Implementação da sub-rotina com análise de complexidade

■ Quais as desvantagens dessa representação?

Quais as vantagens dessa representação?

- Quais as desvantagens dessa representação?
	- Mais complexa de se manipular
- Quais as vantagens dessa representação? ■ A matriz pode crescer dinamicamente

Desafio para casa!

**Implemente o TAD matriz esparsa com listas** circulares e nós de cabeçalho

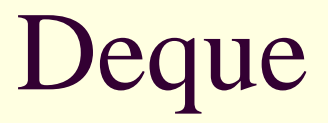

- deque = *double-ended queue*
	- Fila de extremidade dupla
- Estrutura de dados relativamente comum, mas pouco conhecida por esse nome
- Enquanto pilha e fila exigem inserções e remoções em extremidades específicas da estrutura, deque permite inserções e remoções em quaisquer extremidades
	- Se insere em uma extremidade e remove dela: pilha
	- Se insere em uma extremidade e remove da outra: fila
	- Deque permite inserções e remoções dos dois tipos, "misturadas"

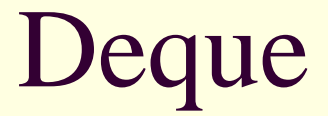

- Implementação do TAD deque
	- Estrutura de dados tradicional
	- **Funções diferenciadas para inserção e** remoção em ambas as extremidades